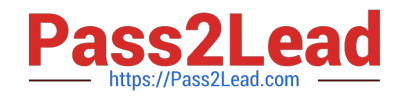

# **NSE5\_FMG-6.2Q&As**

Fortinet NSE 5 - FortiManager 6.2

## **Pass Fortinet NSE5\_FMG-6.2 Exam with 100% Guarantee**

Free Download Real Questions & Answers **PDF** and **VCE** file from:

**https://www.pass2lead.com/nse5\_fmg-6-2.html**

### 100% Passing Guarantee 100% Money Back Assurance

Following Questions and Answers are all new published by Fortinet Official Exam Center

**63 Instant Download After Purchase** 

- **@ 100% Money Back Guarantee**
- 365 Days Free Update
- 800,000+ Satisfied Customers

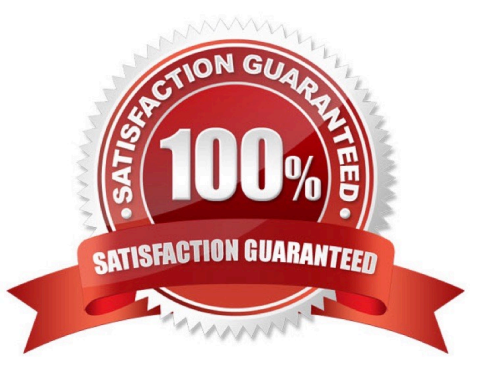

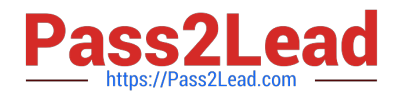

#### **QUESTION 1**

An administrator run the reload failure command: diagnose test deploymanager reload config on FortiManager. What does this command do?

A. It downloads the latest configuration from the specified FortiGate and performs a reload operation on the device database.

B. It installs the latest configuration on the specified FortiGate and update the revision history database.

C. It compares and provides differences in configuration on FortiManager with the current running configuration of the specified FortiGate.

D. It installs the provisioning template configuration on the specified FortiGate.

Correct Answer: A

#### **QUESTION 2**

What will be the result of reverting to a previous revision version in the revision history?

- A. It will install configuration changes to managed device automatically
- B. It will tag the device settings status as Auto-Update
- C. It will generate a new version ID and remove all other revision history versions
- D. It will modify the device-level database

Correct Answer: D

#### **QUESTION 3**

An administrator, Trainer, who is assigned the Super\_User profile, is trying to approve a workflow session that was submitted by another administrator, Student. However, Trainer is unable to approve the approving a workflow session?

**Session List** 

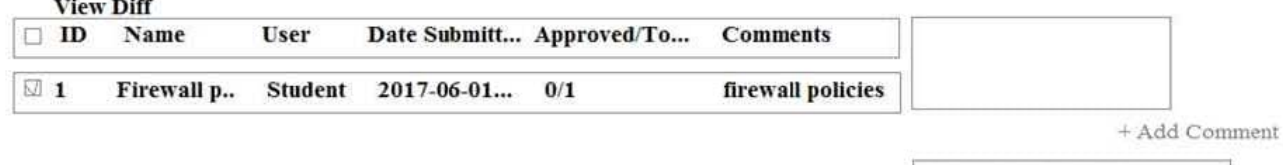

[Student] - 2017-06-01 13:31:35 firewall policies [Student] - 2017-06-01 16:29:27

#### A. Trainer is not a part of workflow approval group

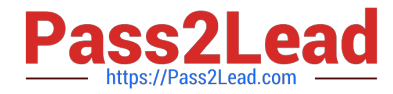

- B. Trainer does not have full rights over this ADOM
- C. Trainer must close Student\\'s workflow session before approving the request
- D. Student, who submitted the workflow session, must first self-approve the request

Correct Answer: A

#### **QUESTION 4**

What does the diagnose dvm check-integrity command do? (Choose two.)

- A. Internally upgrades existing ADOMs to the same ADON version in order to clean up and correct the ADOM syntax
- B. Verifies and corrects unregistered, registered, and deleted device states
- C. Verifies and corrects database schemas in all object tables
- D. Verifies and corrects duplicate VDOM entries
- Correct Answer: BD
- 6.2 Study Guide page 305 verify and correct parts of the device manager databases, including:

1.

inconsistent device-to-group and group-to-ADOM memberships

2.

unregistered, registered, and deleted device states

#### 3.

device lock statuses

4.

duplicate VDOM entries

#### **QUESTION 5**

An administrator has assigned a global policy package to a new ADOM called ADOM1. What will happen if the administrator tries to create a new policy package in ADOM1?

A. When creating a new policy package, the administrator can select the option to assign the global policy package to the new policy package

B. When a new policy package is created, the administrator needs to reapply the global policy package to ADOM1.

C. When a new policy package is created, the administrator must assign the global policy package from the global ADOM.

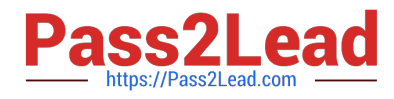

D. When the new policy package is created, FortiManager automatically assigns the global policy package to the new policy package.

Correct Answer: D

[NSE5\\_FMG-6.2 VCE](https://www.pass2lead.com/nse5_fmg-6-2.html) **[Dumps](https://www.pass2lead.com/nse5_fmg-6-2.html)** 

[NSE5\\_FMG-6.2 Practice](https://www.pass2lead.com/nse5_fmg-6-2.html) **[Test](https://www.pass2lead.com/nse5_fmg-6-2.html)** 

[NSE5\\_FMG-6.2 Exam](https://www.pass2lead.com/nse5_fmg-6-2.html) **[Questions](https://www.pass2lead.com/nse5_fmg-6-2.html)**